#### **Navigation**

• [Startseite IServ-MDM](https://wiki.medienberatung.online/doku.php?id=anleitung:iservmdm:start)

### **Grundlagen**

- [IServ-Rechteverteilung](https://wiki.medienberatung.online/doku.php?id=anleitung:iservmdm:permission)
- [Verbindung mit dem ASM](https://wiki.medienberatung.online/doku.php?id=anleitung:iservmdm:asm)
- [Device Enrollment Programm](https://wiki.medienberatung.online/doku.php?id=anleitung:iservmdm:dep)
- [iPads ohne ASM verwalten](https://wiki.medienberatung.online/doku.php?id=anleitung:iservmdm:notasm)
- [Shared iPads und Gastmodus](https://wiki.medienberatung.online/doku.php?id=anleitung:iservmdm:shared)
- [Logfiles](https://wiki.medienberatung.online/doku.php?id=anleitung:iservmdm:log)

## **Profile**

- [Grundlagen](https://wiki.medienberatung.online/doku.php?id=anleitung:iservmdm:profilebasics)
- [Payload Einschränkungen](https://wiki.medienberatung.online/doku.php?id=anleitung:iservmdm:payloadeinschraenkung)
- [Payload Homescreen](https://wiki.medienberatung.online/doku.php?id=anleitung:iservmdm:payloadhomescreen)
- [Payload Passcode](https://wiki.medienberatung.online/doku.php?id=anleitung:iservmdm:payloadpasscode)
- [Payload WLAN](https://wiki.medienberatung.online/doku.php?id=anleitung:iservmdm:payloadwlan)
- [Profile verteilen](https://wiki.medienberatung.online/doku.php?id=anleitung:iservmdm:deviceprofil)

### **Anwendungen**

- [Zusammenstellungen](https://wiki.medienberatung.online/doku.php?id=anleitung:iservmdm:compilaton)
- [Apps verteilen](https://wiki.medienberatung.online/doku.php?id=anleitung:iservmdm:passingapps)

## **Geräte**

- [iOS-Updates](https://wiki.medienberatung.online/doku.php?id=anleitung:iservmdm:iosupdate)
- [Prüfungsmodus](https://wiki.medienberatung.online/doku.php?id=anleitung:iservmdm:exam)
- [Gerätenamen vergeben](https://wiki.medienberatung.online/doku.php?id=anleitung:iservmdm:devicename)
- [Hintergrundbild setzen](https://wiki.medienberatung.online/doku.php?id=anleitung:iservmdm:wallpaper)
- [Uhrzeit automatisch einstellen](https://wiki.medienberatung.online/doku.php?id=anleitung:iservmdm:time)
- [Einzelanwendungsmodus, Sperrung, Deaktivierung](https://wiki.medienberatung.online/doku.php?id=anleitung:iservmdm:devicesteering)
- [Internet verbieten und zulassen](https://wiki.medienberatung.online/doku.php?id=anleitung:iservmdm:deviceinternet)
- [Code entfernen](https://wiki.medienberatung.online/doku.php?id=anleitung:iservmdm:removecode)
- [Verlorenen-Modus](https://wiki.medienberatung.online/doku.php?id=anleitung:iservmdm:lostmode)
- [Zurücksetzen](https://wiki.medienberatung.online/doku.php?id=anleitung:iservmdm:reset)
- [Aus MDM entfernen](https://wiki.medienberatung.online/doku.php?id=anleitung:iservmdm:remove)

# **FAQ**

- [Classroom](https://wiki.medienberatung.online/doku.php?id=anleitung:iservmdm:classroom)
- [Geofencing](https://wiki.medienberatung.online/doku.php?id=anleitung:iservmdm:geofence)
- [In-App-Käufe](https://wiki.medienberatung.online/doku.php?id=anleitung:iservmdm:inapp)
- [Private Apple-ID](https://wiki.medienberatung.online/doku.php?id=anleitung:iservmdm:appleid)
- [Kofferlösung](https://wiki.medienberatung.online/doku.php?id=anleitung:iservmdm:suitcase)
- [Einsatz von Office](https://wiki.medienberatung.online/doku.php?id=anleitung:iservmdm:office)
- [Apple TVs verwalten](https://wiki.medienberatung.online/doku.php?id=anleitung:iservmdm:appletv)

# **Rechtliches**

- [Impressum](https://wiki.medienberatung.online/doku.php?id=impressum)
- [Datenschutz](https://wiki.medienberatung.online/doku.php?id=datenschutz)

From: <https://wiki.medienberatung.online/> - **Wiki – Netzwerk Medienberatung**

Permanent link: **<https://wiki.medienberatung.online/doku.php?id=anleitung:iservmdm:sidebar&rev=1639047672>**

Last update: **2021/12/09 11:01**

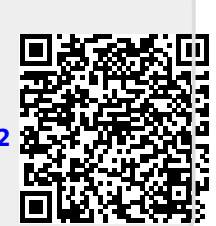